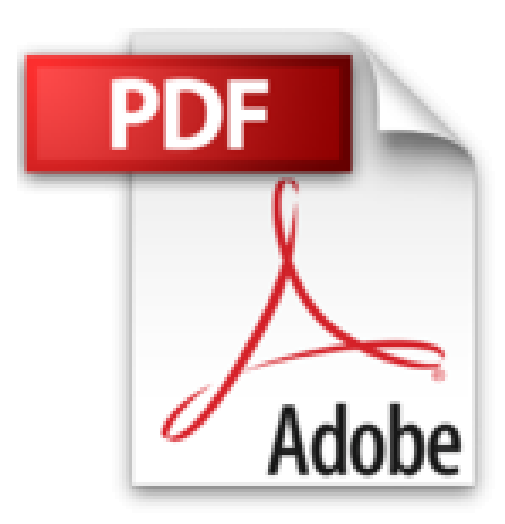

## **Capricorne - tome 20 - Maître**

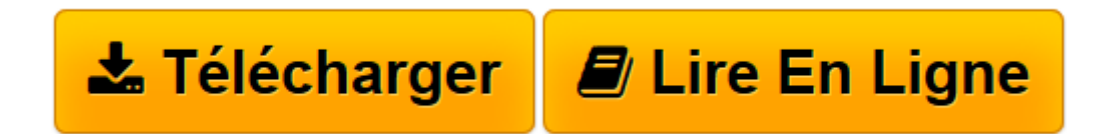

[Click here](http://bookspofr.club/fr/read.php?id=2803635224&src=fbs) if your download doesn"t start automatically

## **Capricorne - tome 20 - Maître**

De Le Lombard

**Capricorne - tome 20 - Maître** De Le Lombard

**[Télécharger](http://bookspofr.club/fr/read.php?id=2803635224&src=fbs)** [Capricorne - tome 20 - Maître ...pdf](http://bookspofr.club/fr/read.php?id=2803635224&src=fbs)

**[Lire en ligne](http://bookspofr.club/fr/read.php?id=2803635224&src=fbs)** [Capricorne - tome 20 - Maître ...pdf](http://bookspofr.club/fr/read.php?id=2803635224&src=fbs)

## 48 pages

Présentation de l'éditeur

Depuis qu'il s'était installé comme astrologue à New York, Capricorne s'était retrouvé confronté à une succession de faits étranges, de découvertes fantastiques, d'ennemis implacables, de sociétés secrètes... Désormais, Capricorne comprend. Il comprend la raison d'être de tous ces événements. Mais aussi qui il est. Biographie de l'auteur

Né en Allemagne, c'est pourtant en Belgique qu'Andreas suit les cours d'Eddy Paape et de Claude Renard, où il fait la connaissance de nombre de futurs grands du 9e Art. Après quelques histoires courtes, il entame sa première oeuvre marquante dans les pages du journal Tintin, « Rork ». Il y développe le style unique qui fera sa réputation : de longues sagas où tout semble connecté, et planifié très longtemps à l'avance, en ésotérisme et aventure. Graphiquement, cette singularité est encore plus marquante. En effet, Andreas est réputé pour sa qualité et l'originalité de ses découpages. Peu friand de gaufrier traditionnel, il n'hésite pas à expérimenter toujours plus en avant, capable de dessiner une page de plus de 300 cases, comme d'écrire un album muet. Ces dernières années, il s'est consacré essentiellement à ses deux séries phares, « Arq » et « Capricorne ». Et l'approche de la soixantaine ne l'empêche nullement de conserver la fraîcheur et le goût du risque qui définissent son oeuvre aussi excitante qu'exigeante.

Né en Allemagne, c'est pourtant en Belgique qu'Andreas suit les cours d'Eddy Paape et de Claude Renard, où il fait la connaissance de nombre de futurs grands du 9e Art. Après quelques histoires courtes, il entame sa première oeuvre marquante dans les pages du journal Tintin, « Rork ». Il y développe le style unique qui fera sa réputation : de longues sagas où tout semble connecté, et planifié très longtemps à l'avance, en ésotérisme et aventure. Graphiquement, cette singularité est encore plus marquante. En effet, Andreas est réputé pour sa qualité et l'originalité de ses découpages. Peu friand de gaufrier traditionnel, il n'hésite pas à expérimenter toujours plus en avant, capable de dessiner une page de plus de 300 cases, comme d'écrire un album muet. Ces dernières années, il s'est consacré essentiellement à ses deux séries phares, « Arq » et « Capricorne ». Et l'approche de la soixantaine ne l'empêche nullement de conserver la fraîcheur et le goût du risque qui définissent son oeuvre aussi excitante qu'exigeante.

Download and Read Online Capricorne - tome 20 - Maître De Le Lombard #4PH5NVTECSM

Lire Capricorne - tome 20 - Maître par De Le Lombard pour ebook en ligneCapricorne - tome 20 - Maître par De Le Lombard Téléchargement gratuit de PDF, livres audio, livres à lire, bons livres à lire, livres bon marché, bons livres, livres en ligne, livres en ligne, revues de livres epub, lecture de livres en ligne, livres à lire en ligne, bibliothèque en ligne, bons livres à lire, PDF Les meilleurs livres à lire, les meilleurs livres pour lire les livres Capricorne - tome 20 - Maître par De Le Lombard à lire en ligne.Online Capricorne - tome 20 - Maître par De Le Lombard ebook Téléchargement PDFCapricorne - tome 20 - Maître par De Le Lombard DocCapricorne - tome 20 - Maître par De Le Lombard MobipocketCapricorne - tome 20 - Maître par De Le Lombard EPub

## **4PH5NVTECSM4PH5NVTECSM4PH5NVTECSM**